# PDF Logo Remover Crack Free Download X64

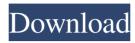

## PDF Logo Remover Crack Activation

PDF Logo Remover Crack is a straightforward piece of software whose goal is to remove image logos and watermarks from PDF documents, as the name suggests. It comes packed with an intuitive set of options that can be figured out even by less experienced users. Installing the app takes little time and does not require special attention from the user. Its interface is represented by a basic window with a simple layout, organized in a wizardlike manner. You can get started by specifying the source PDF documents using the file browser, since drag-anddrop is not supported. The app populates a list with all identified image watermarks and backgrounds, and lets you select the ones you handpick the ones to take into account for the removal procedure (one or more). In the following panel it is possible to import additional PDF documents, in order to process all of them at the same time while targeting the same logo. Once the output directory has been established, PDF Logo Remover may start processing. However, the tool is not particularly accurate when it comes to detecting image watermarks. It failed to do so in several examples during our evaluation. Furthermore, the file browser for selecting the destination folder has issues, as it does not modify the file path in the list. You must pick it from the drop-down menu with recent locations in order to do so (after making the selection via browser). Unfortunately, PDF Logo Remover is not the most reliable application dedicated to removing image watermarks from PDF documents, and users are most likely to find something more powerful. PDF Logo Remover PDF Logo Remover is a straightforward piece of software whose goal is to remove image logos and watermarks from PDF documents, as the name suggests. It comes packed with an intuitive set of options that can be figured out even by less experienced users. Installing the app takes little time and does not require special attention from the user. Its interface is represented by a basic window with a simple layout, organized in a wizard-like manner. You can get started by specifying the source PDF documents using the file browser, since drag-and-drop is not supported. The app populates a list with all identified image watermarks and backgrounds, and lets you select the ones you handpick the ones to take into account for the removal procedure (one or more). In the following panel it is possible to import additional PDF documents, in order to process all of them at the same time while targeting the same logo. Once the output directory has been established

#### PDF Logo Remover Crack + Download

- Remove logos and watermarks from PDF documents. - Identify watermarks and backgrounds. - Integrate Watermark Wizard with LightPDF Reader. - Integrate PDF Viewer with Watermark Remover. - Integrate PDF Editor with Watermark Remover. - Integrate PDF Notes with Watermark Remover. - Integrate PDF Color Changer with Watermark Remover. - Integrate PDF Overwrite with Watermark Remover. - Integrate PDF Password Remover with Watermark Remover. - Integrate PDF Transparent with Watermark Remover. - Integrate PDF Crop with Watermark Remover. - Integrate PDF Invert with Watermark Remover. - Integrate PDF Rotate with Watermark Remover. - Integrate PDF Correct with Watermark Remover. - Integrate PDF Increase and Decrease with Watermark Remover. - Integrate PDF Scale with Watermark Remover. - Integrate PDF Cut and Paste with Watermark Remover. - Integrate PDF Place Text with Watermark Remover. - Integrate PDF Clip with Watermark Remover. - Integrate PDF Page Number with Watermark Remover. - Integrate PDF Import Page Number with Watermark Remover. - Integrate PDF Document Properties with Watermark Remover. - Integrate PDF Filter with Watermark Remover. - Integrate PDF Date with Watermark Remover. - Integrate PDF Blank Page with Watermark Remover. - Integrate PDF Page Background with Watermark Remover. - Integrate PDF Pages with Watermark Remover. - Integrate PDF Page List with Watermark Remover. - Integrate PDF Export PDF with Watermark Remover. - Integrate PDF to PDF with Watermark Remover. - Integrate PDF Merge with Watermark Remover. - Integrate PDF Convert with Watermark Remover. - Integrate PDF Search with Watermark Remover. - Integrate PDF Color with Watermark Remover. - Integrate PDF Text with Watermark

Remover. - Integrate PDF Text with Watermark Remover. - Integrate PDF QuickText with Watermark Remover. - Integrate PDF Colour Changer with Watermark Remover. - Integrate PDF Colour Changer with Watermark Remover. - Integrate PDF Rotate 1d6a3396d6

### PDF Logo Remover Crack+

PDF Logo Remover is a straightforward piece of software whose goal is to remove image logos and watermarks from PDF documents, as the name suggests. It comes packed with an intuitive set of options that can be figured out even by less experienced users. Installing the app takes little time and does not require special attention from the user. Its interface is represented by a basic window with a simple layout, organized in a wizard-like manner. You can get started by specifying the source PDF documents using the file browser, since drag-and-drop is not supported. The app populates a list with all identified image watermarks and backgrounds, and lets you select the ones you handpick the ones to take into account for the removal procedure (one or more). In the following panel it is possible to import additional PDF documents, in order to process all of them at the same time while targeting the same logo. Once the output directory has been established, PDF Logo Remover may start processing. However, the tool is not particularly accurate when it comes to detecting image watermarks. It failed to do so in several examples during our evaluation. Furthermore, the file browser for selecting the destination folder has issues, as it does not modify the file path in the list. You must pick it from the drop-down menu with recent locations in order to do so (after making the selection via browser). Unfortunately, PDF Logo Remover is not the most reliable application dedicated to removing image watermarks from PDF documents, and users are most likely to find something more powerful. However, it does work if what you're trying to achieve is removing a logo from PDF documents (that is, removing the logo without replacing it with anything else), so it is certainly worth considering for such use cases. We suggest checking out the alternatives in the alternatives section. ## Min Min is the most simple of the bunch. It's a standalone Python 3 program that takes a single URL, and returns a pre-filled PDF. This tool is very simple, and seems to exist only for the sake of being a reference tool. For example, it does not even suggest a PDF creator. One of the features is a simple export to HTML feature. However, this only saves the HTML, and the embedded PDF still needs to be downloaded from the original source. The next is based on HTMLPip. It doesn't have any options whatsoever. The program is designed to check whether an HTTP source is embedding a PDF, and use an inline downloader

#### What's New In PDF Logo Remover?

PDF Logo Remover is a straightforward piece of software whose goal is to remove image logos and watermarks from PDF documents, as the name suggests. It comes packed with an intuitive set of options that can be figured out even by less experienced users. Installing the app takes little time and does not require special attention from the user. Its interface is represented by a basic window with a simple layout, organized in a wizard-like manner. You can get started by specifying the source PDF documents using the file browser, since drag-and-drop is not supported. The app populates a list with all identified image watermarks and backgrounds, and lets you select the ones you handpick the ones to take into account for the removal procedure (one or more). In the following panel it is possible to import additional PDF documents, in order to process all of them at the same time while targeting the same logo. Once the output directory has been established, PDF Logo Remover may start processing. However, the tool is not particularly accurate when it comes to detecting image watermarks. It failed to do so in several examples during our evaluation. Furthermore, the file browser for selecting the destination folder has issues, as it does not modify the file path in the list. You must pick it from the drop-down menu with recent locations in order to do so (after making the selection via browser). Unfortunately, PDF Logo Remover is not the most reliable application dedicated to removing image watermarks from PDF documents, and users are most likely to find something more powerful. Description: Guttmann is a network and information security consultant and Penetration Tester. There are several tools to perform the task of Automated Malware Analysis (Malware), but it seems that FireEye's DISA Analytics is the most accurate in detecting malware. In this video you will see how to use it to scan your network and detect malware. Description: If you have a computer with an Intel Pentium processor, this video shows you how to use Windows' Task Manager to identify the types of processes running on the machine and eliminate those that have a negative impact on your system's performance. Description: The use of linkers and assemblers is a technology in the construction of all modern computers. In this video tutorial, you will learn how to set up an assembler. Description: There are several tools to perform the task of Automated Malware Analysis (Malware), but it seems that FireEye's DISA Analytics is the most accurate in detecting malware. In this video you will see how to use it to scan your network and detect malware. Description: The use of linkers and assemblers is a technology in the construction of all modern computers. In this video tutorial, you will learn how to set up an assembler. Description: There are several tools to perform the task

## **System Requirements:**

Stardew Valley © Eric Barone, Eric Barone This is a conversion by Andreas "Sodamule" Franzen of Bohemia Interactive's RPG game Stardew Valley. As usual, this mod will be released under the GNU GPL 3.0 license. Table of Contents Downloading List of my mods on Nexus Mods Stardew Valley setup guide Installation Getting started Changes required Stardew Valley mods Features Coopetition Implemented

http://www.reiten-scheickgut.at/data-utensil-1-0-1518-2938-crack-torrent-activation-code-free-download-winmac/

http://yugpradesh.com/wp-content/uploads/2022/06/Uconeer.pdf

https://www.jegiq.tv/wp-content/uploads/2022/06/paddea.pdf

https://allthingsblingmiami.com/?p=21306

http://atompublishing.info/?p=5778

http://stashglobalent.com/?p=26209

http://www.kotakenterprise.com/?p=40058

http://mytown247.com/?p=40542

https://www.dripworld.com/microsoft-operations-manager-software-development-kit-crack-free/

https://efekt-metal.pl/witaj-swiecie/

https://www.zoekplein.be/new-york-radio-ie-addon-license-kev-x64/

https://fotofables.com/videokifu-crack-download-win-mac-april-2022/

https://delcohempco.com/2022/06/07/murmur-0-54-crack-license-keygen-download-updated-2022/

https://discoverlosgatos.com/wp-content/uploads/2022/06/Microsoft IIS 60 Resource Kit Tools.pdf

https://globaldefence.team/wp-content/uploads/2022/06/webmari.pdf

https://webkhoacua.com/compactgui-crack-free-download-for-pc/

https://nashvilleopportunity.com/autoit-sysinfo-clock-crack-license-key-winmac/

http://hotelthequeen.it/2022/06/07/babya-logic-pro-crack-x64-latest-2022/

https://aalcovid19.org/cd-audio-mp3-converter-20110523-crack-with-keygen-free-download-win-mac-latest/

https://www.orariocontinuato.com/wp-content/uploads/2022/06/sciperha.pdf